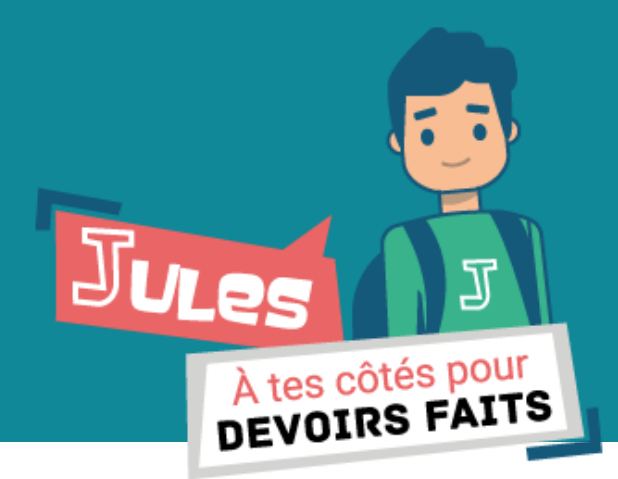

*En mêlant l'intelligence artificielle et une base de connaissances évolutive, l'agent conversationnel Jules répond aux questions des élèves, de la 6<sup>e</sup> à la 3<sup>e</sup> , et les aide dans leurs devoirs.*

### **UN DISPOSITIF NUMÉRIQUE POUR L'AIDE AUX DEVOIRS**

Dans le cadre de la mesure *Devoirs Faits*, le ministère de l'éducation nationale et de la jeunesse a demandé au CNED de créer un service numérique pour aider les collégiens à faire leurs devoirs. Pour répondre à cette sollicitation, le CNED a développé un **agent conversationnel, Jules**, qui constitue un outil complémentaire au sein des établissements.

## **OBJECTIFS**

- **—** Fournir aux élèves un outil numérique innovant pour les aider à faire leurs devoirs. Rendre plus ludique ce moment, créer de la motivation.
- **—** Favoriser l'autonomie de l'élève et le développement de compétences de recherche : savoir poser les bonnes questions pour obtenir des réponses pertinentes, savoir reformuler, identifier précisément les obstacles à la compréhension.
- **—** Augmenter la « valeur ajoutée » des séances *Devoirs Faits* et accompagner au mieux les élèves quel que soit l'encadrant de la séance (enseignant, service civique, assistant d'éducation…).

# **JULES C'EST…**

- **—** Un outil d'aide aux devoirs pour tous les élèves : il apporte des réponses concises aux questions simples portant sur des savoirs et des compétences du collège afin de lever les difficultés de compréhension.
- **—** Une base de connaissances couvrant les différents niveaux et disciplines du collège (français et mathématiques disponibles pour le moment).
- **—** Un service capable de proposer des contenus personnalisés permettant aux collégiens de circuler dans les notions fondamentales par un maillage des connaissances connexes. Grâce à l'intelligence artificielle, plus les collégiens sollicitent **Jules,** plus celui-ci leur apporte des contenus pertinents.

# **LES …**

- **—** Un service ludique et intuitif.
- **—** Des réponses immédiates et adaptées au niveau de l'élève.
- **—** Des contenus concis et faciles à ré-investir.
- **—** Des liens pour rebondir vers des contenus connexes.
- **—** Une interface utilisable à tout moment (au collège, à la maison) sur différents supports.
- Des apports en méthodologie.

## **COMMENT SE CONNECTER ?**

Le dispositif d'aide aux devoirs *Jules* est accessible à tous les élèves du collège comme aux enseignants sur 3 environnements :

- **— L'ENT du collège.**
- **— Le site https://devoirsfaits.cned.fr**
- **— Une application mobile dédiée.**

### **L'inscription est libre et gratuite.**

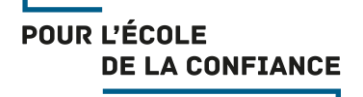

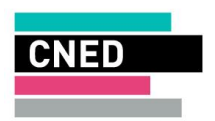

AU SERVICE DE TOUTES LES RÉUSSITES

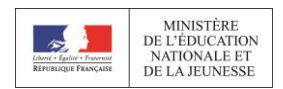

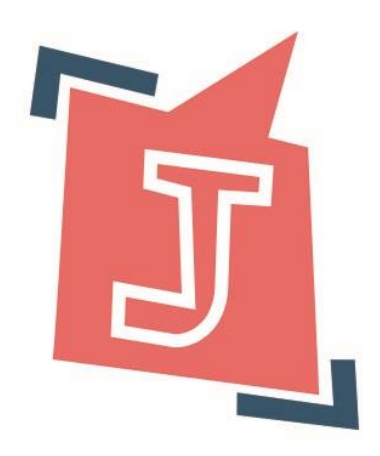

# **ACCÈS SÉCURISÉ**

- **—** Chaque compte est individuel et nécessite un mot de passe demandé soit par le biais de l'ENT connecté au gestionnaire d'accès aux ressources (GAR), soit par le site ou l'application mobile.
- **—** Les conversations entre l'élève et Jules restent privées. Les autres élèves et les enseignants n'y ont pas accès.

## **LES ACTEURS DU DISPOSITIF**

#### **Le référent établissement**

Il s'assure du bon fonctionnement du dispositif.

#### **L'enseignant**

Il est le premier prescripteur du dispositif auprès des élèves. Il peut consulter tous les cours des différents niveaux de classe. Ainsi, il peut identifier et indiquer aux élèves les points sur lesquels s'appuyer pour réaliser leurs devoirs. Il peut aussi conseiller aux élèves en difficulté de se référer à certaines connaissances et fiches méthodologiques proposées par *Devoirs faits* pour renforcer leurs acquis.

### **L'élève**

Il est acteur de son apprentissage en consultant **Jules** pour l'aider dans la réalisation de ses devoirs. Il choisit les points sur lesquels il souhaite un rappel ou une nouvelle explication pour mieux comprendre ses cours et se sent ensuite davantage confiant pour participer en classe. Il gagne en autonomie.

## **CONTACT**

Si vous avez besoin de compléments d'information ou de nous faire part d'une demande spécifique, n'hésitez pas à prendre contact avec nos conseillers *Devoirs Faits* : **Par téléphone au 05.49.49.95.95 du lundi au vendredi de 8h30 à 18h**

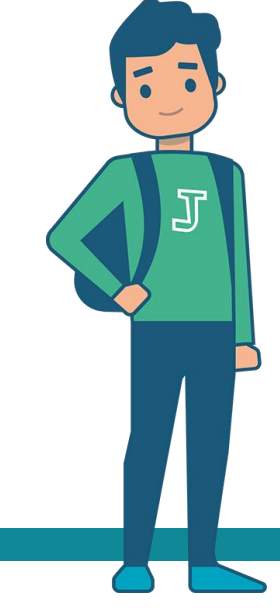

**Par mail à l'adresse suivante : Devoirs.Faits@cned.fr**

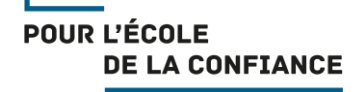

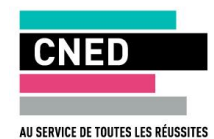

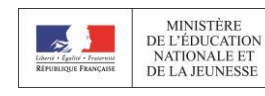